# **1Z0-882Q&As**

MySQL 5.6 Developer

### **Pass Oracle 1Z0-882 Exam with 100% Guarantee**

Free Download Real Questions & Answers **PDF** and **VCE** file from:

**https://www.leads4pass.com/1z0-882.html**

100% Passing Guarantee 100% Money Back Assurance

Following Questions and Answers are all new published by Oracle Official Exam Center

**C** Instant Download After Purchase

**83 100% Money Back Guarantee** 

365 Days Free Update

**Leads4Pass** 

800,000+ Satisfied Customers  $\epsilon$ <sup>o</sup>

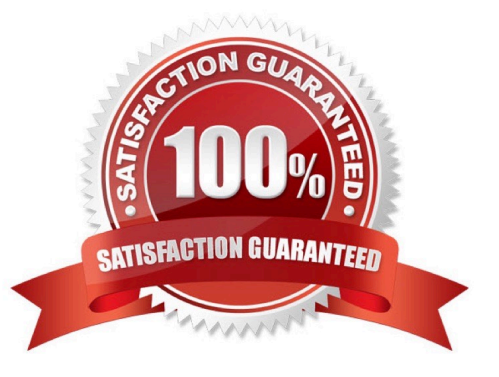

## **Leads4Pass**

#### **QUESTION 1**

When working with stored routines, these details are available:

The affected rows count

The number of conditions that occurred

The condition information, such as the error code and message

Where can you find these default?

A. In the Handler area, defined in the DECLARE handler action HANDLER block in a stored routine

B. In the Signal area, which is set with the help of the SIGNAL statement in a stored routine

C. In the Diagnostics area, part, of which can be stored in user-defined or routine variables

D. In the Error area, which can be accessed with the help of the SHOW ERRORS statement

Correct Answer: C

#### **QUESTION 2**

You create a new, empty database called `test\\'. You want to change the database `s CHARACTER SET to "latin1" and the database `sCOLLATION to `latin\_german\_ci\\'.

Which statement is true?

A. You can do this one command: ALTER DATABASE test CHARACTER SET latin1 COLLATE latin1\_german\_ci

B. You can only do this with two separate commands: ALTER DATABASE `test\\' CHARACTER SET latin1 ALTER DATABASE `test\\' COLLATE latin\_german1\_ci

C. You cannot change the CHARACTER set or COLLATION value on an existing database.

D. Databases do not have CHARACTER SET or COLLATION attributes.

Correct Answer: A

#### **QUESTION 3**

Consider the statement:

CREATE TABLE t1 (a INT) PARTITION BY KEY

/\*150611 ALGORITHM = 1\*/

What does this statement do?

A. Create the t1 table partitioned by KEY with the default algorithm in all versions.

B. Create the t1 table partitioned by KEY using algorithm 1 only in MYSQL version 5.6.11 and the default algorithm in other versions.

C. Create the t1 table partitioned by KEY using algorithm 1 only in MYSQL versions 5.6.11 or newer and the default algorithm in older versions.

D. Create the t1 table partitioned by KEY using algorithm 1 only if the preceding statement returned error condition 50611.

Correct Answer: C

**Leads4Pass** 

#### **QUESTION 4**

Given the data:

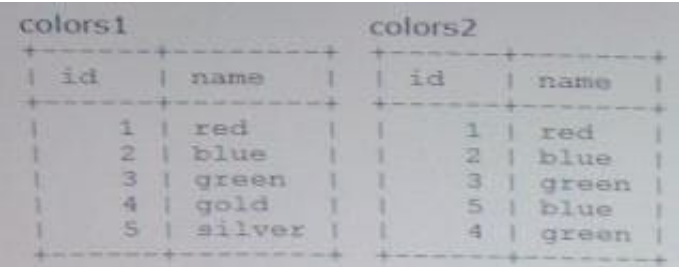

Expected output: Which query produces the expected output?

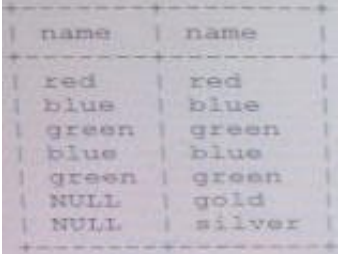

A. SELECT colors2.name, colors1.name FROM colors2 OPTIONAL JOIN colors1 ON colors2.name, colors1.name

- B. SELECT colors2.name, colors1.name FROM colors2 NATURAL JOIN colors1 ON colors2.name=colors1.name
- C. SELECT colors2.name, colors1.name FROM colors2 STRAIGHT JOIN colors1 ON colors2.name, =colors1.name
- D. SELECT colors2.name,colors1.name FROM colors2 LEFT JOIN colors1 ON colors2.name=colors1.name
- E. SELECT colors2.name,colors1.name FROM colors2 RIGHT JOIN colors1 ON colors2.name=colors1.name

Correct Answer: D

#### **QUESTION 5**

An application tracks usage of educational courses in a company. Many people can take one course. Each person can take multiple courses. The data has been stored in one table but it is growing too large. You decide to normalize the table.

## **Leads4Pass**

What would a normalized data model contain?

- A. Two tables: employee and course, with foreign keys on employee ID and course ID.
- B. Three tables: employee, course, and a table cross-referencing employee IDs and course IDs
- C. Two tables: an employee table with multiple course IDs , and a course table
- D. Four tables: employee, course, courses by employee, and employees by course

Correct Answer: A

[1Z0-882 PDF Dumps](https://www.leads4pass.com/1z0-882.html) [1Z0-882 VCE Dumps](https://www.leads4pass.com/1z0-882.html) [1Z0-882 Practice Test](https://www.leads4pass.com/1z0-882.html)